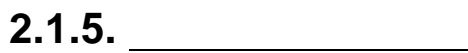

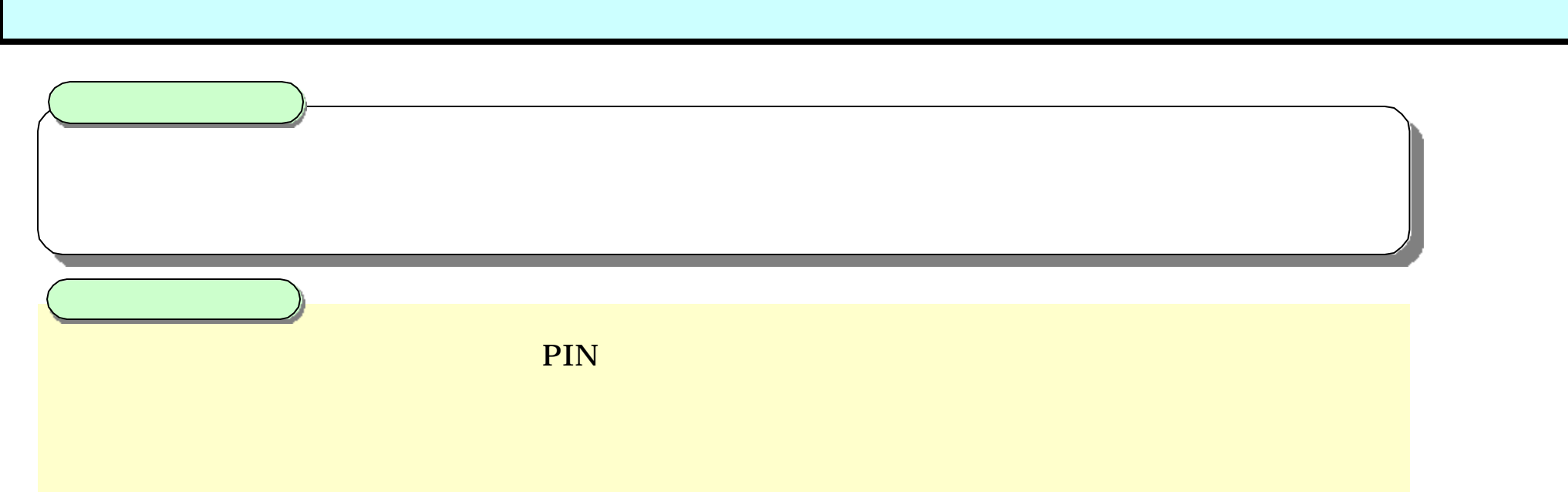

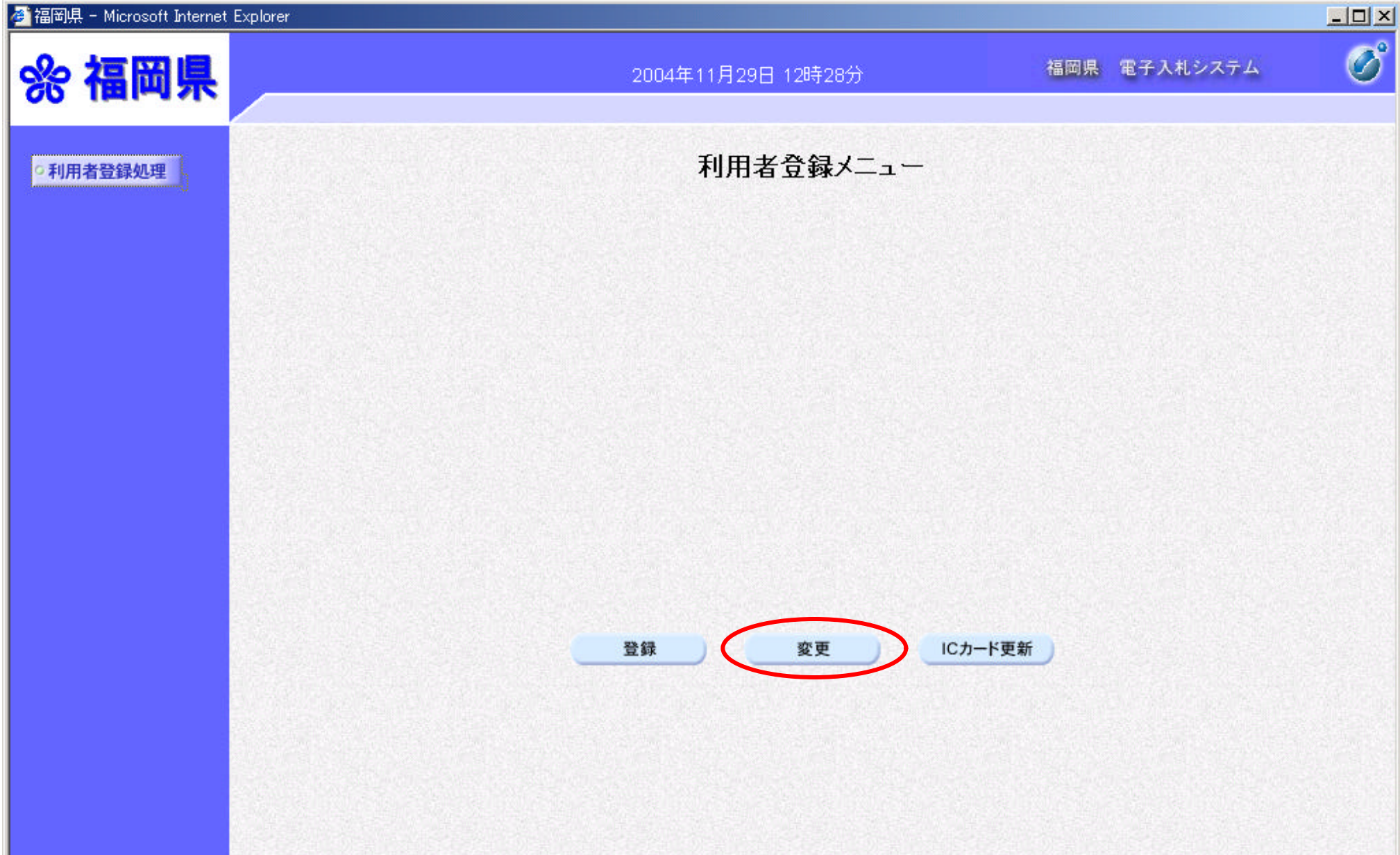

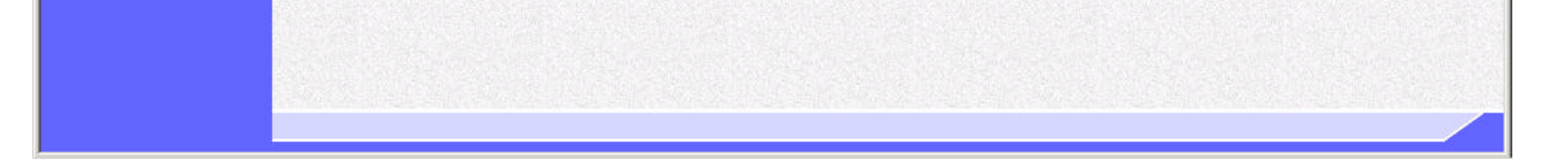

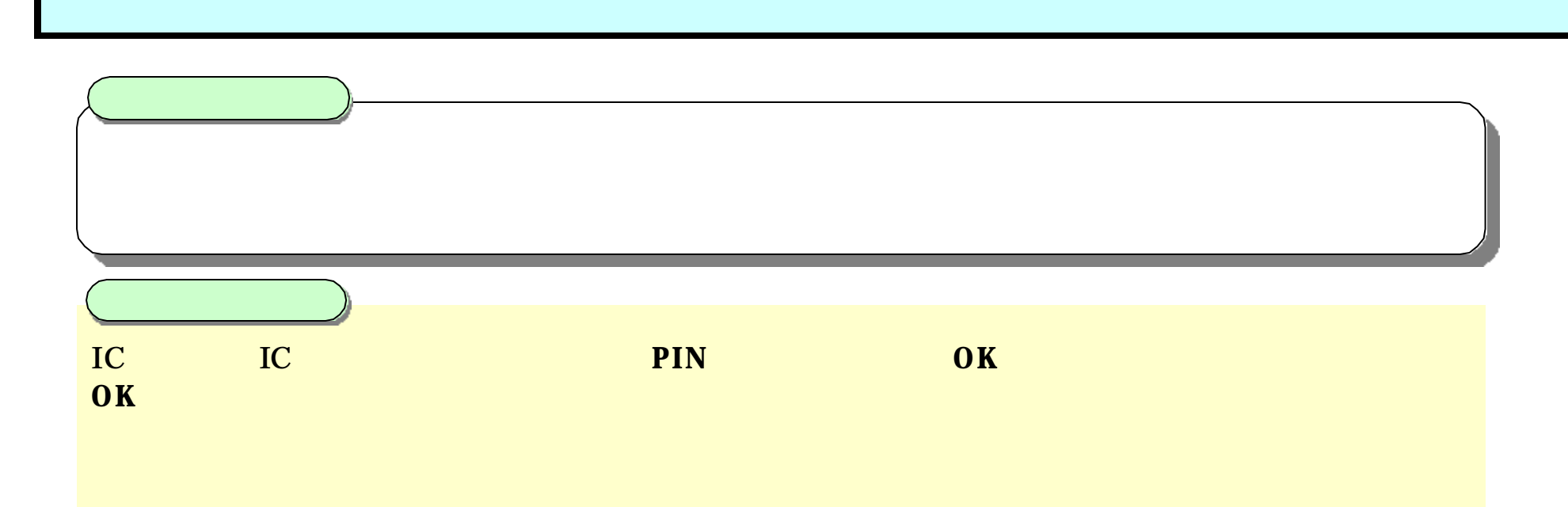

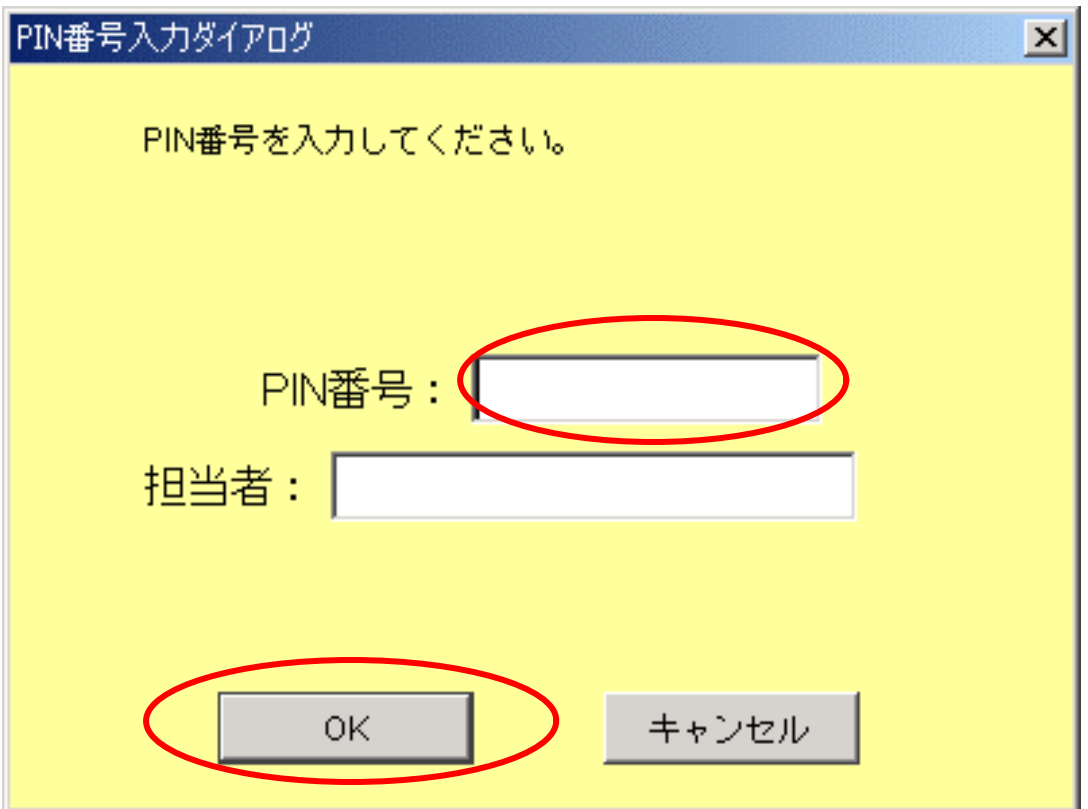

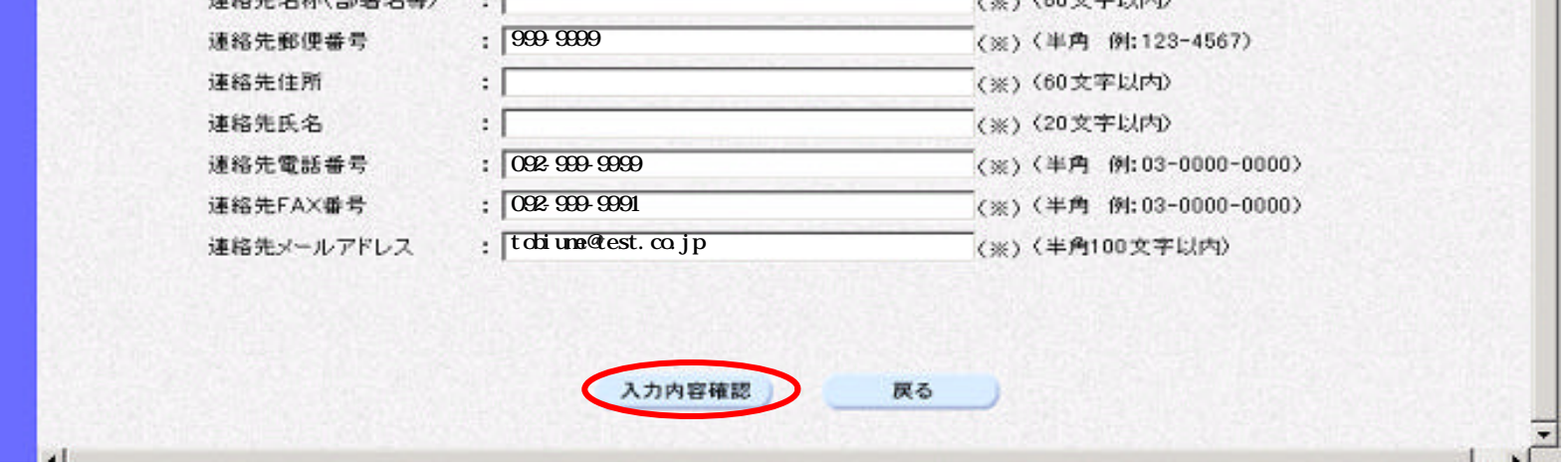

**Istably** 

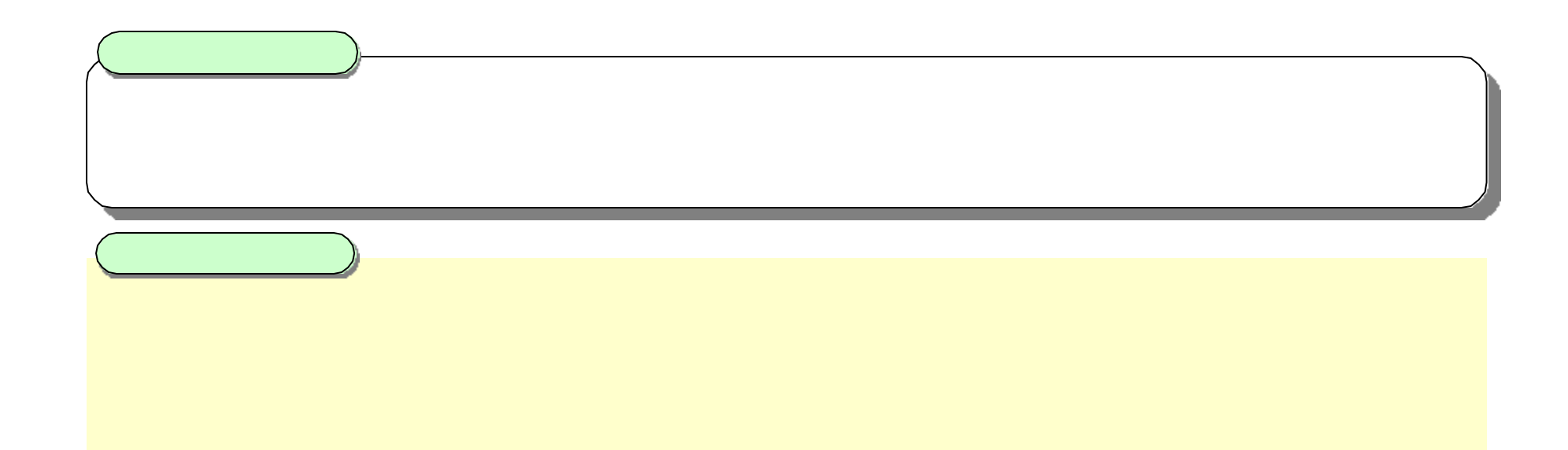

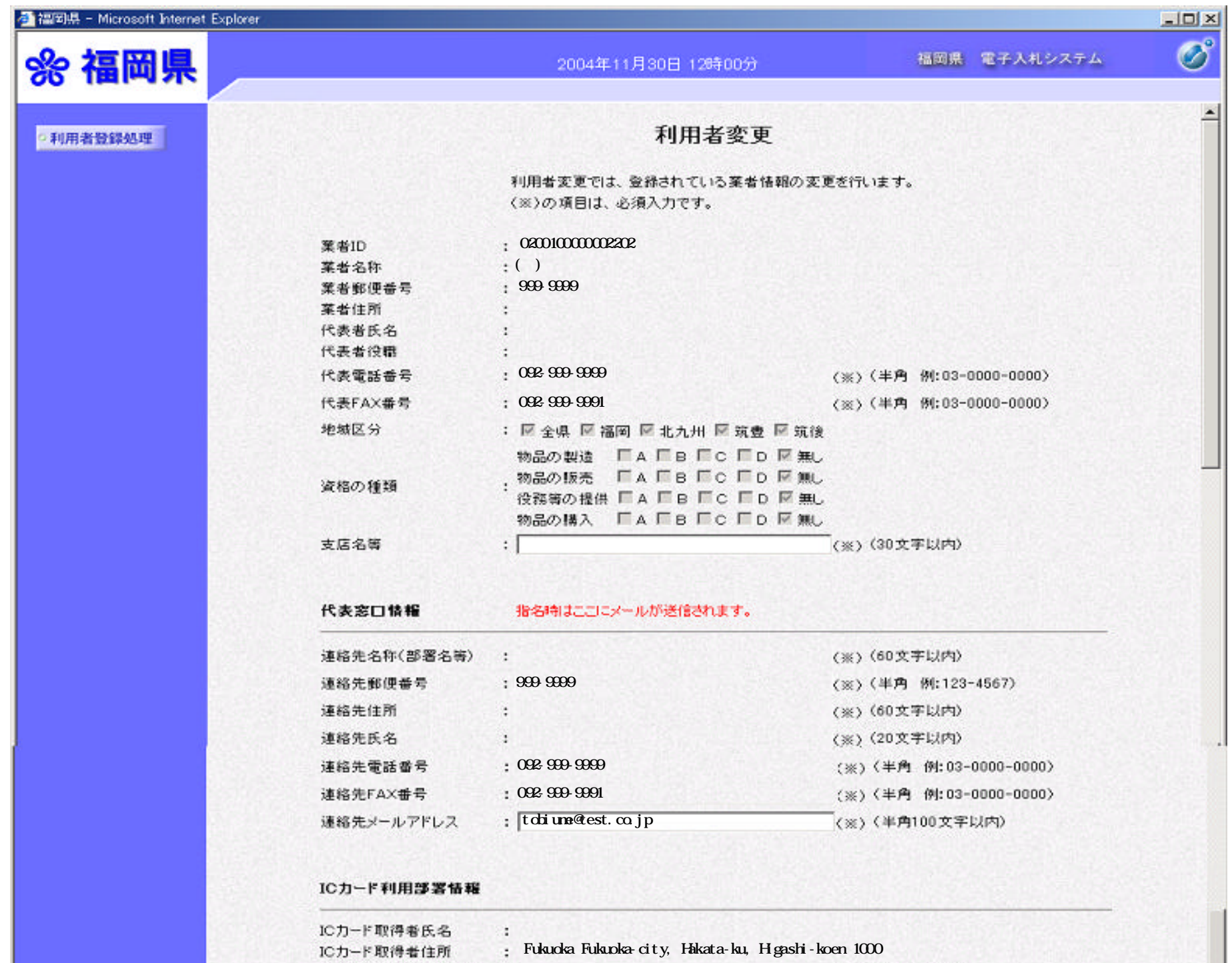

ICカード取得者住所

 $\cdot$   $\Gamma$ 

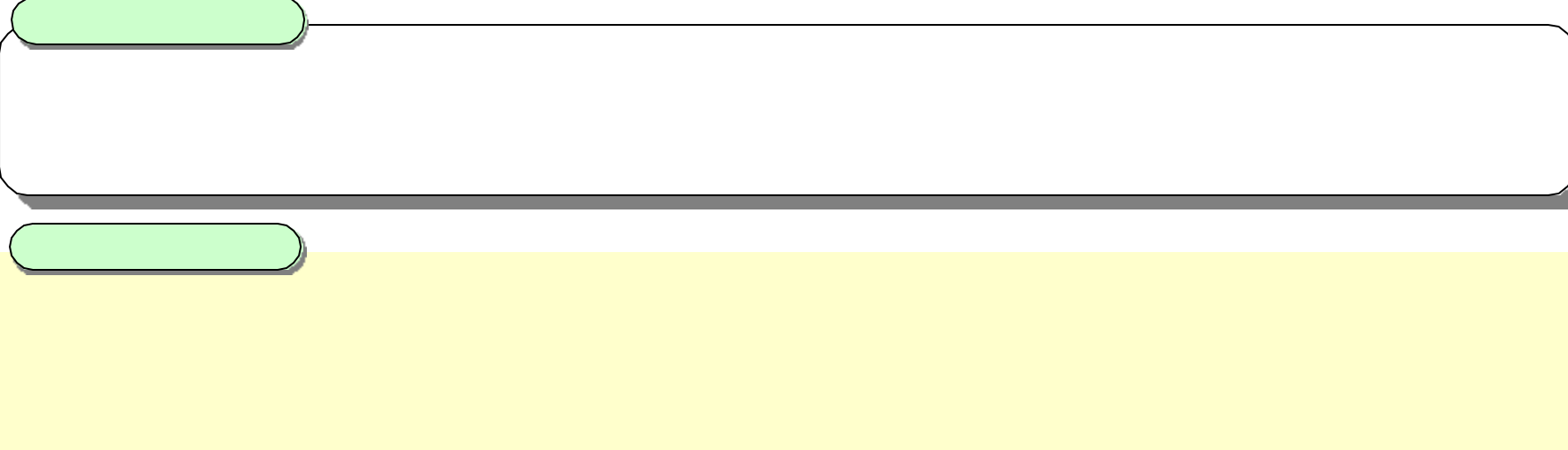

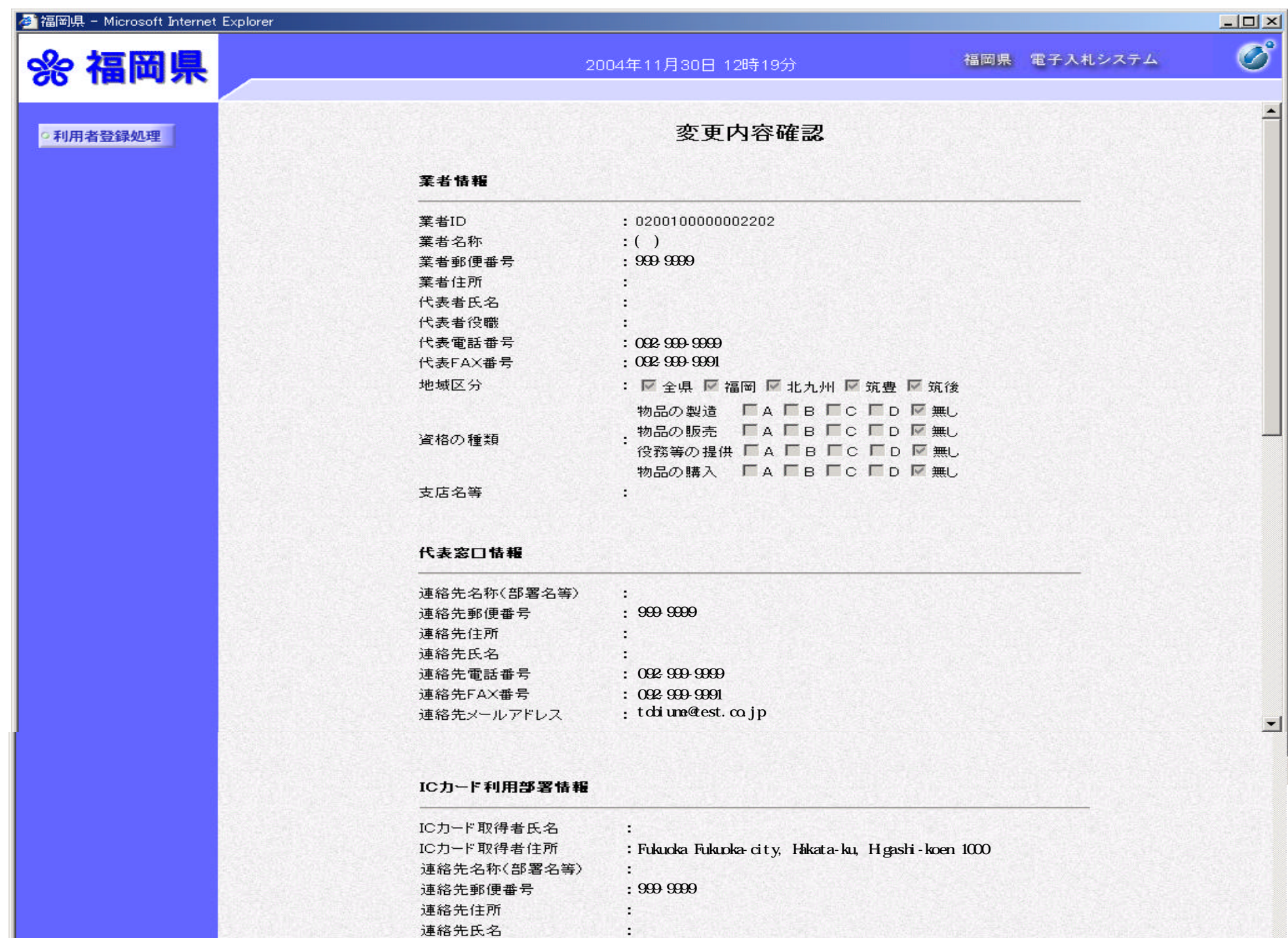

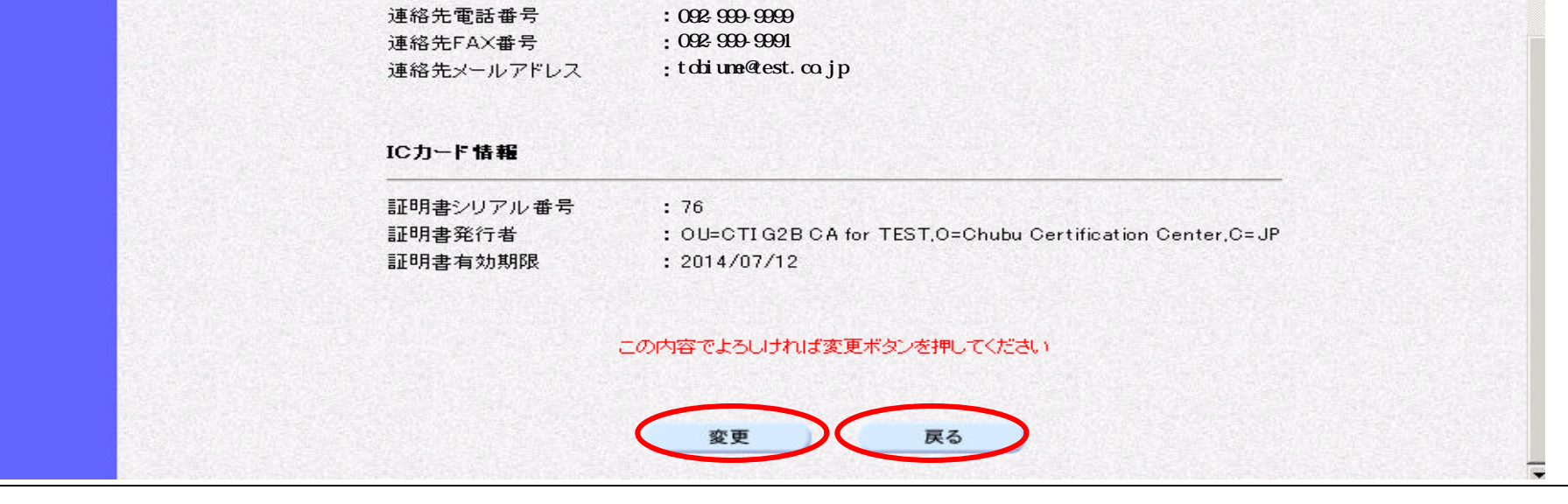

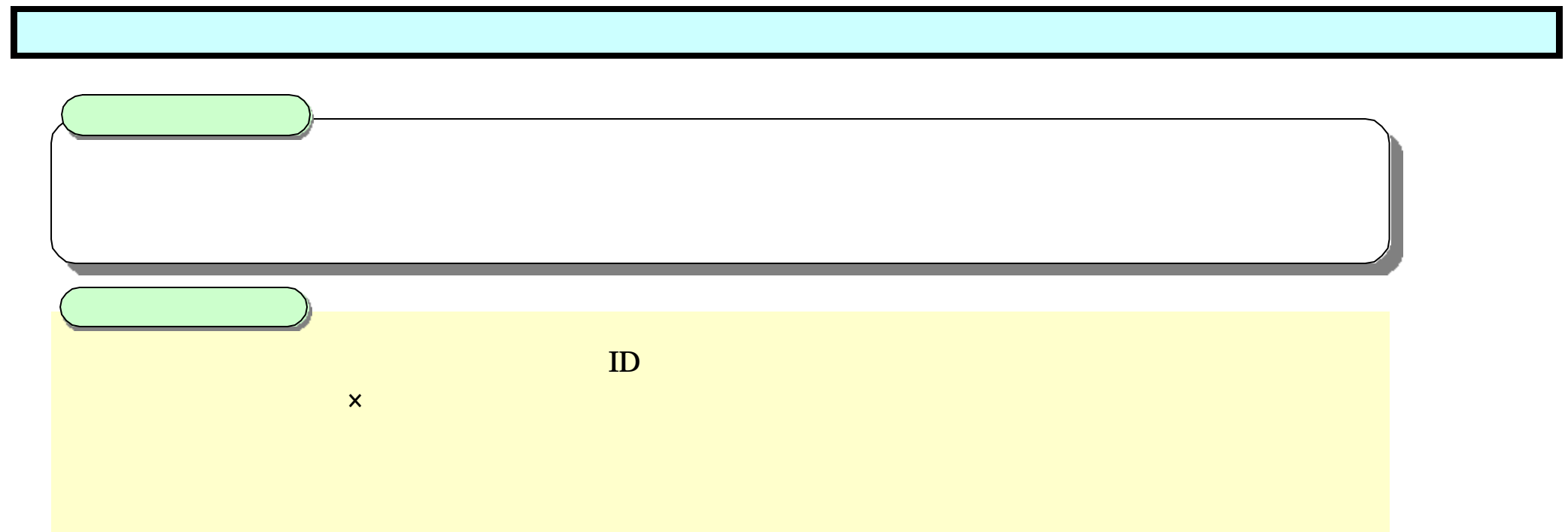

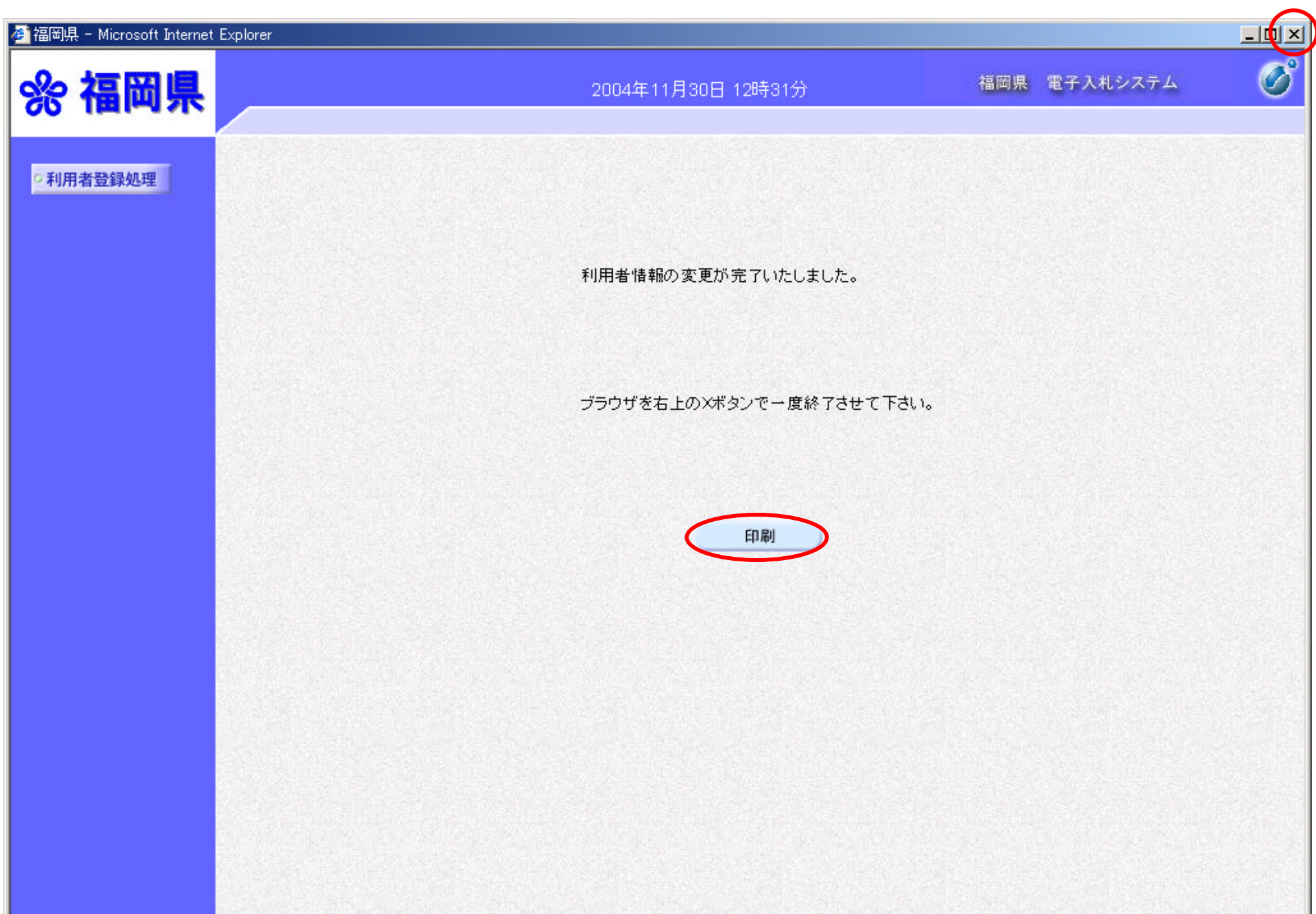

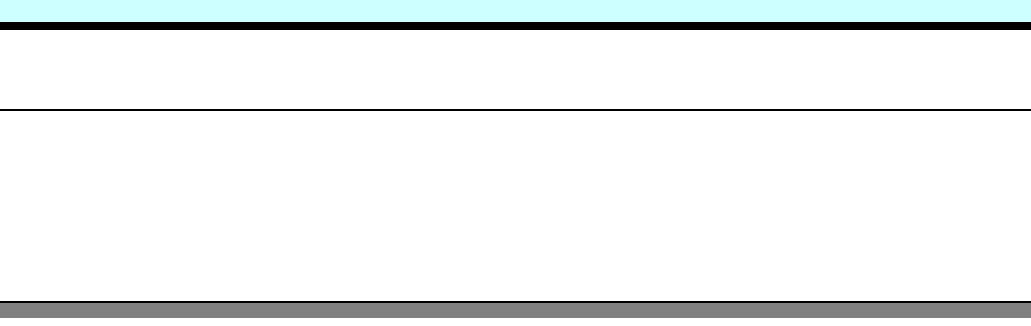

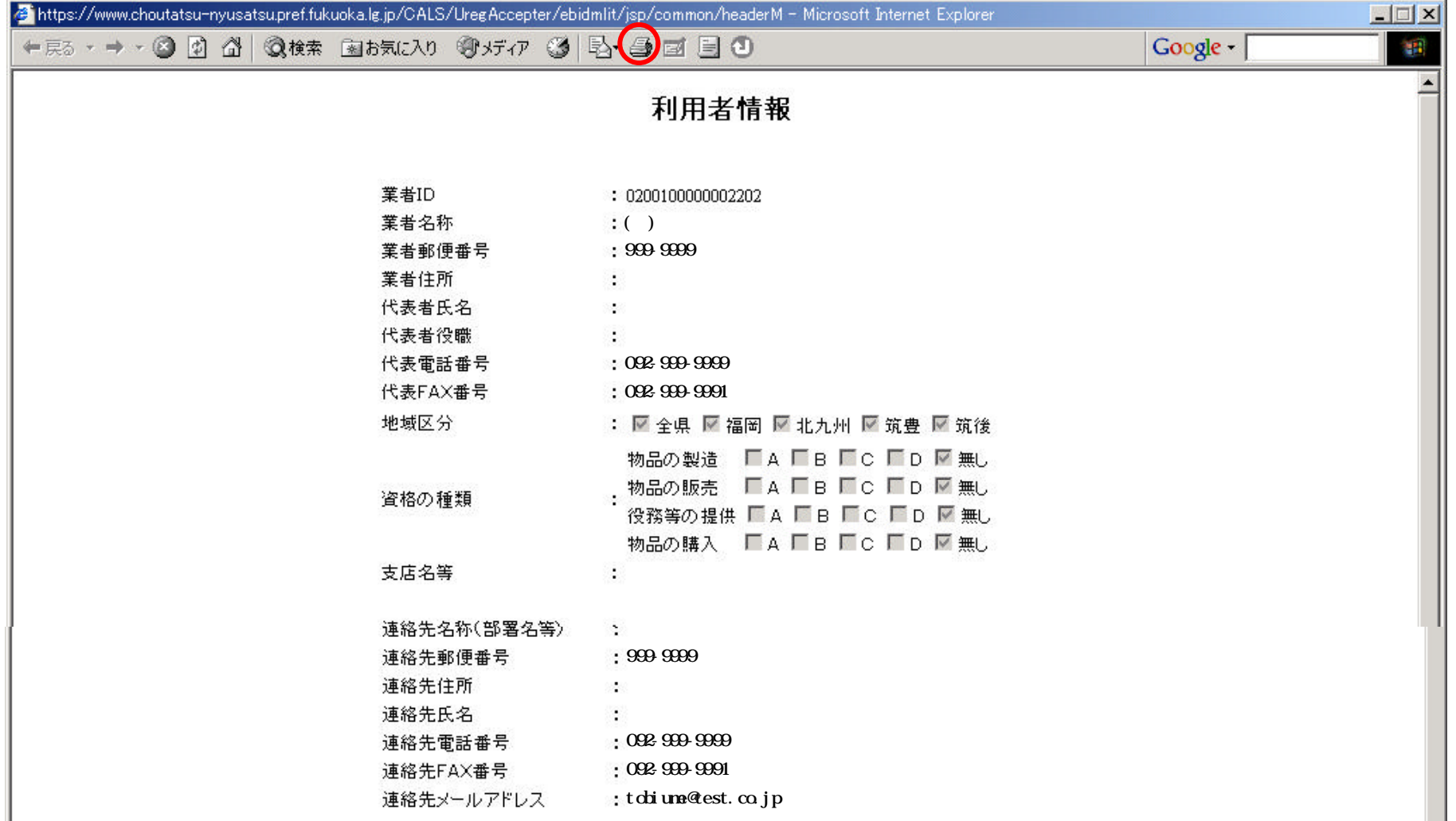

a se

ᅬ

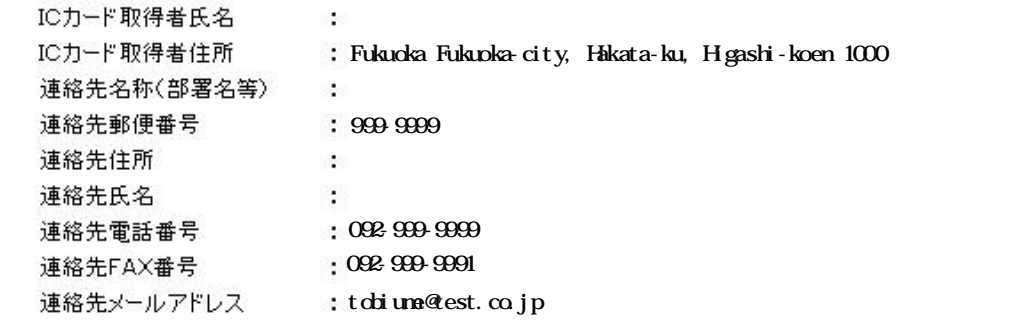